## Total Storage Chequeo de salud

**Total Storage** es un producto tremendamente eficaz con un retorno de inversión directo. En producción, el producto analiza los registros SMF, para determinar los patrones de uso de los data sets, esa información es procesada y almacenada en un fichero histórico, a partir del cual se crea la tabla que usa para implementar las mejoras. Es, de hecho, un producto Plug & Play, del que se pueden obtener beneficios desde el primer momento.

También genera una serie de informes, que permiten verificar la situación actual y las posibles mejoras.

Por tanto, sin necesidad de instalar el producto, disponiendo de una **muestra significativa** (un mes completo sería lo adecuado), podríamos procesar la información en nuestras maquinas y revisar con ustedes, sin ningún compromiso, cual es su situación y el efecto de implementar Total Storage. La información obtenida, no será completa, pues faltaran fuentes de información, como los catálogos y por ello, no se incluirá información sobre, por ejemplo, los ficheros VSAM, pero aun así, la información será muy útil.

Entre otras cosas, revisaríamos, información sobre la actividad de HSM, con la actividad de migración, recalls, tiempo de proceso, recalls que fallan, etc. También el tiempo medio que los ficheros inactivos permanecen en disco. Número de datasets y volumen movido diariamente por DFSMShsm.

La información de los registros que precisaríamos, no es una información sensible, pero si lo desean podríamos firmar un acuerdo de confidencialidad.

Necesitaríamos los datos históricos de SMF, en concreto los registros de tipo 14, 15 y 30 (todos los subtipos), que nos pueden enviar vía FTP (una vez tengan los datos les facilitariamos una dirección, usuario y clave). En otro documento les incluimos los JCLs a utilizar.

Después de recibir los datos y verificarlos, fijaríamos una fecha para presentaros (vía Webex) los resultados.

**No olvide rellenar la siguiente página.** 

## **INFORMACION PREVIA**

## **Compañía:**

## **Persona de contacto** (Nombre/teléfono/dirección de correo electrónico):

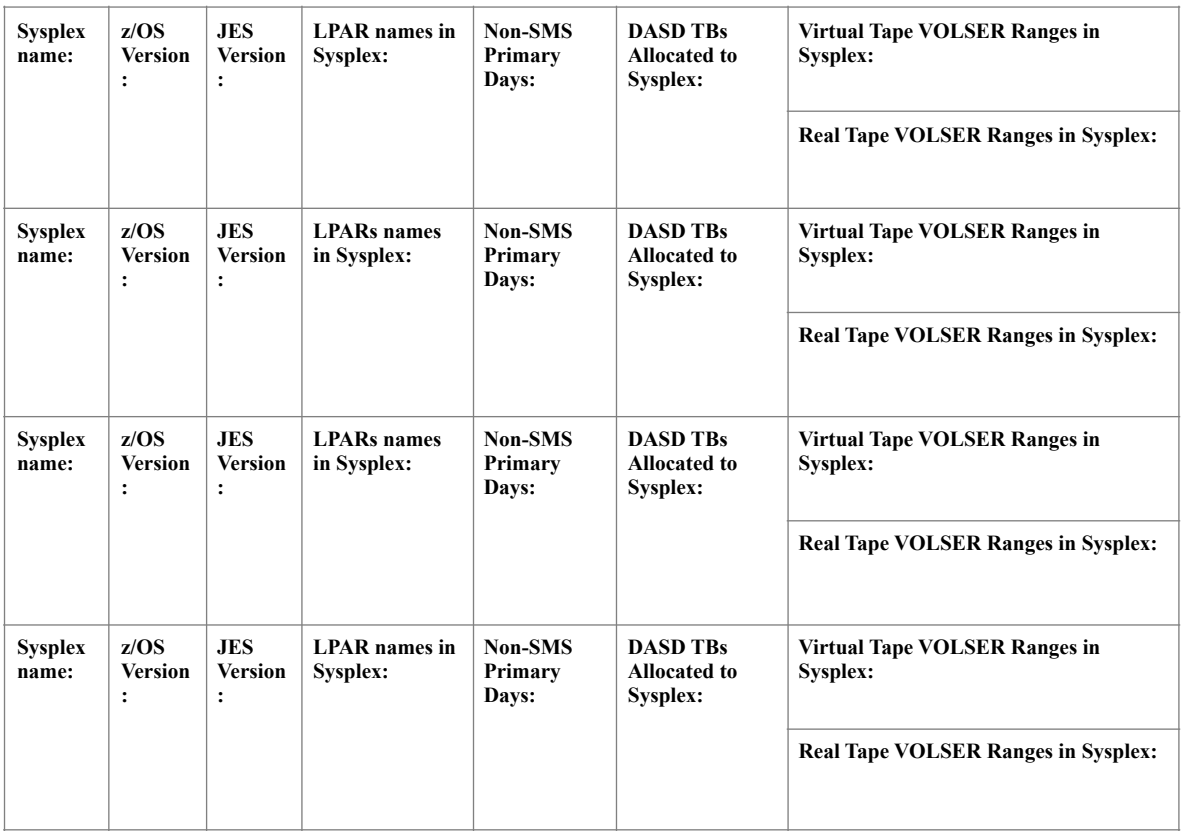